# XII STD COMPUTER SCIENCE – Python Programs 2024 - 2025

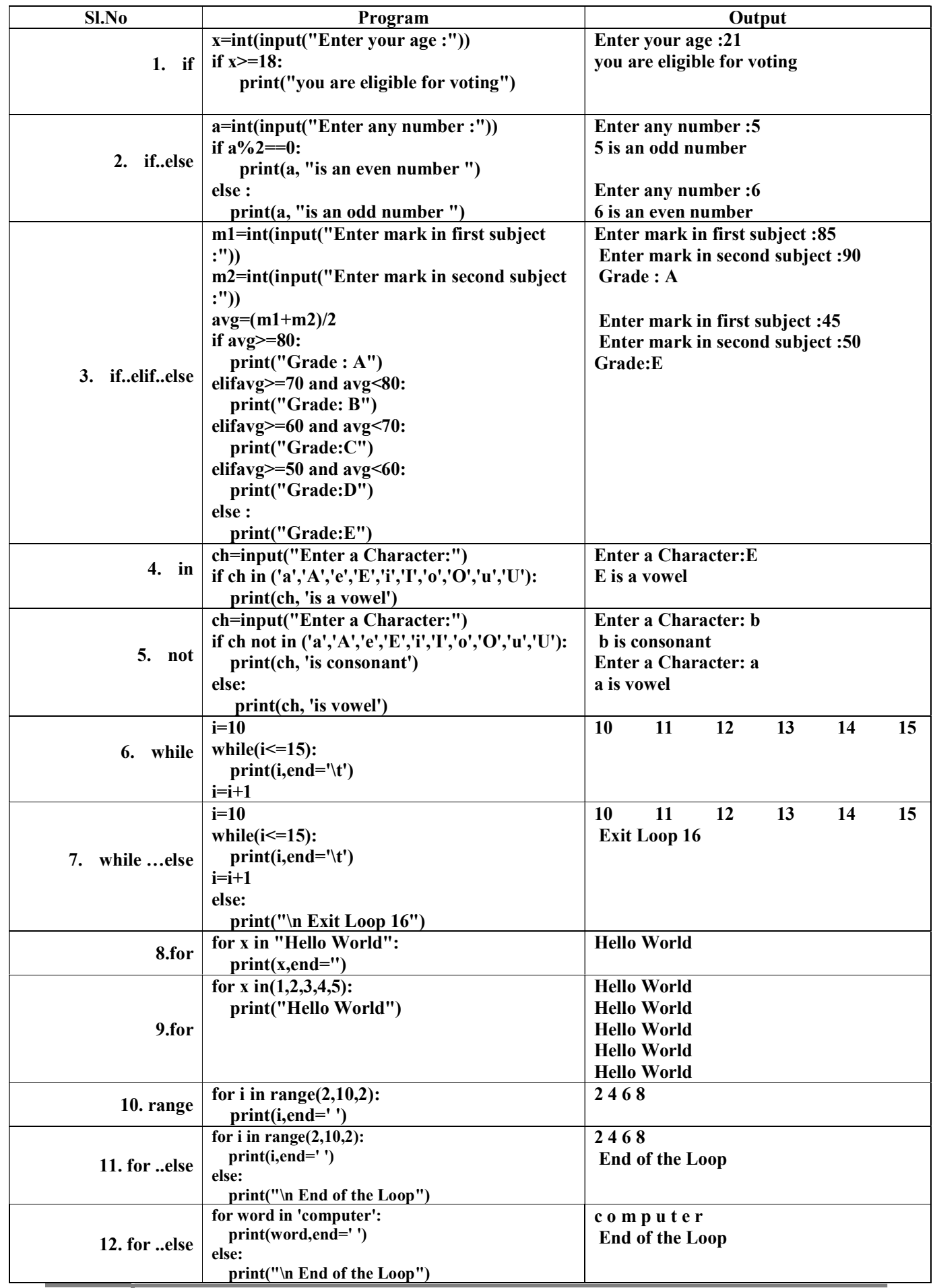

1 S. SAMINATHAN,M.C.A.,B.Ed.,M.Phil., GHSS-MUKHASAPARUR, CUDDALORE DT

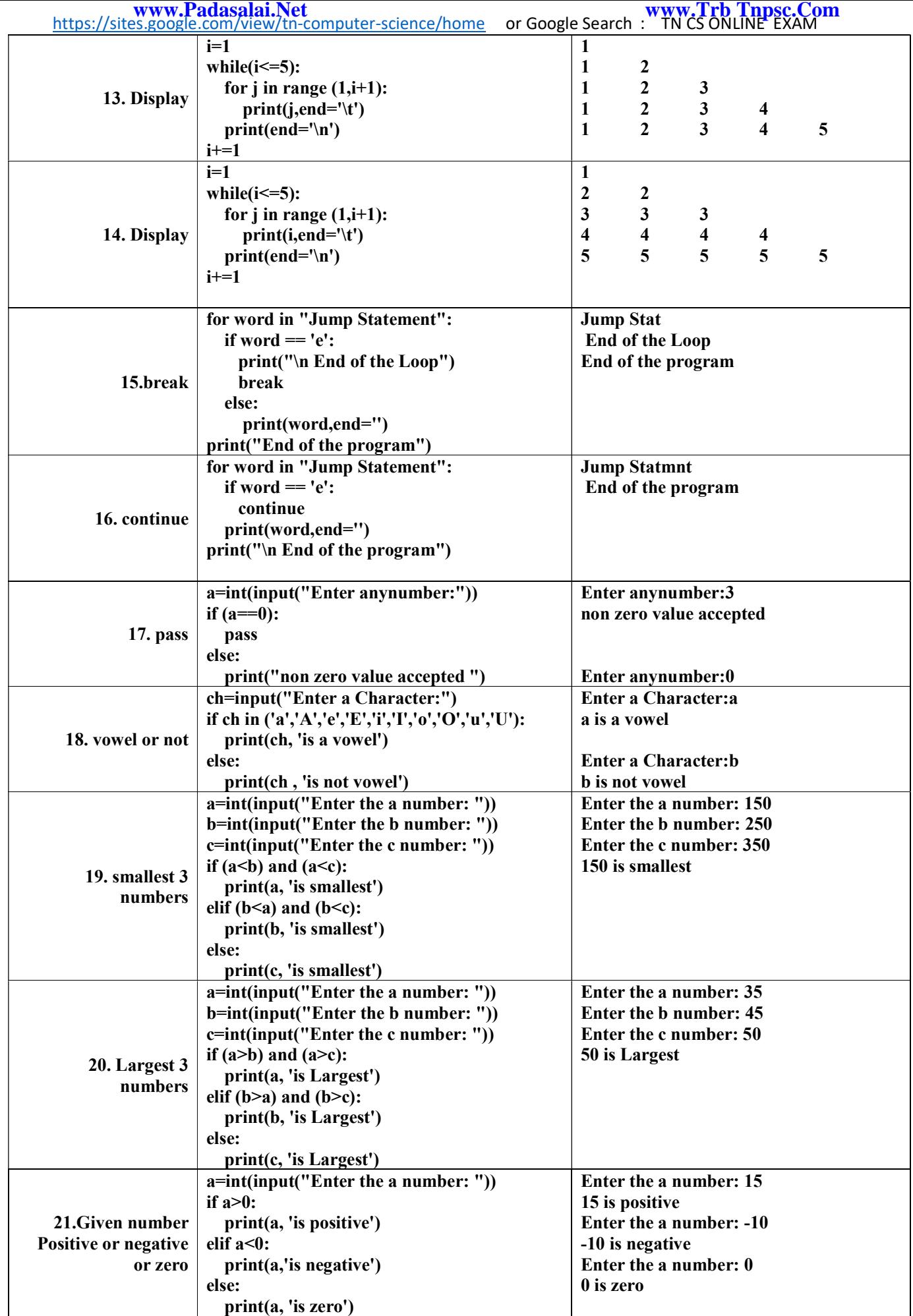

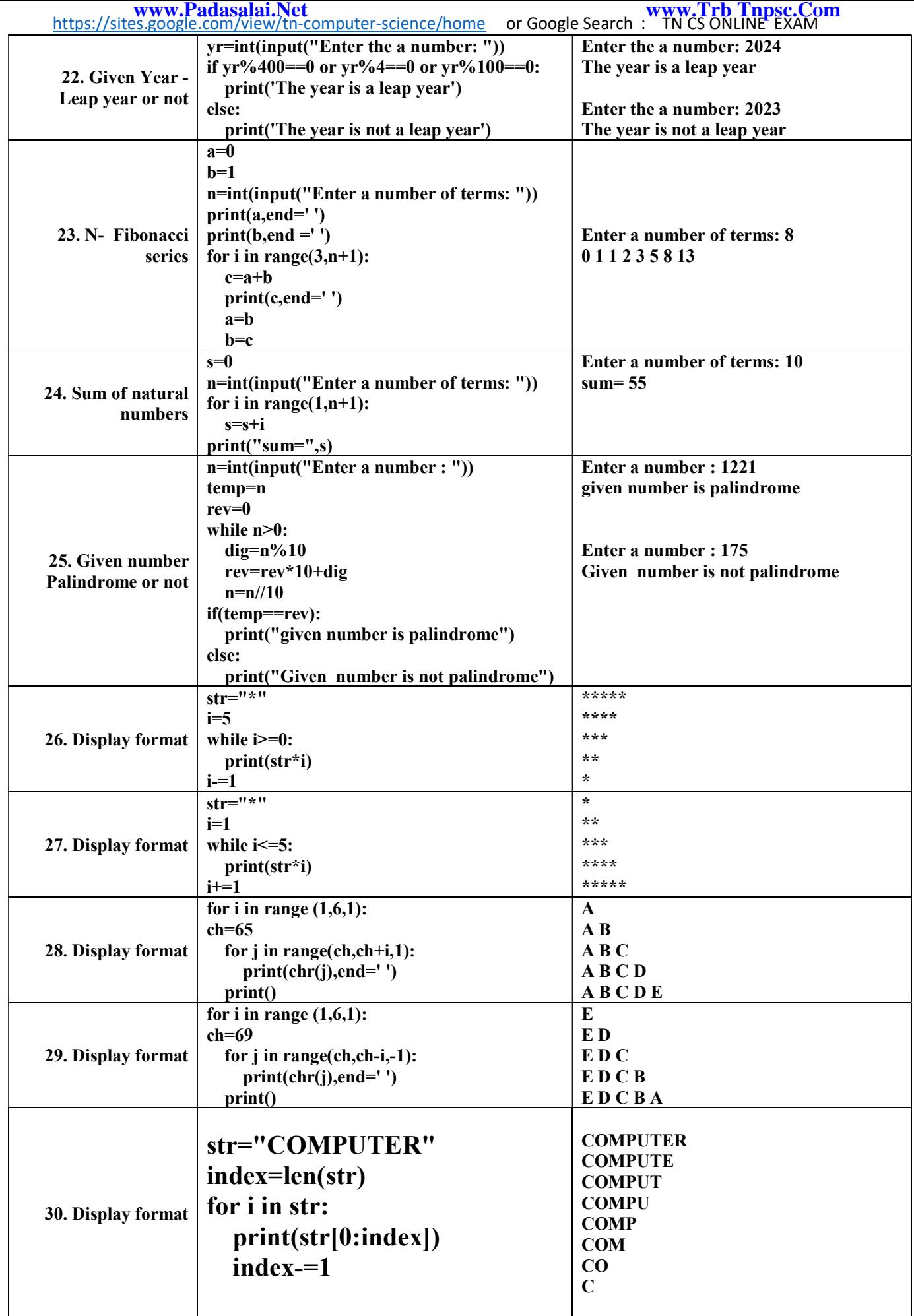

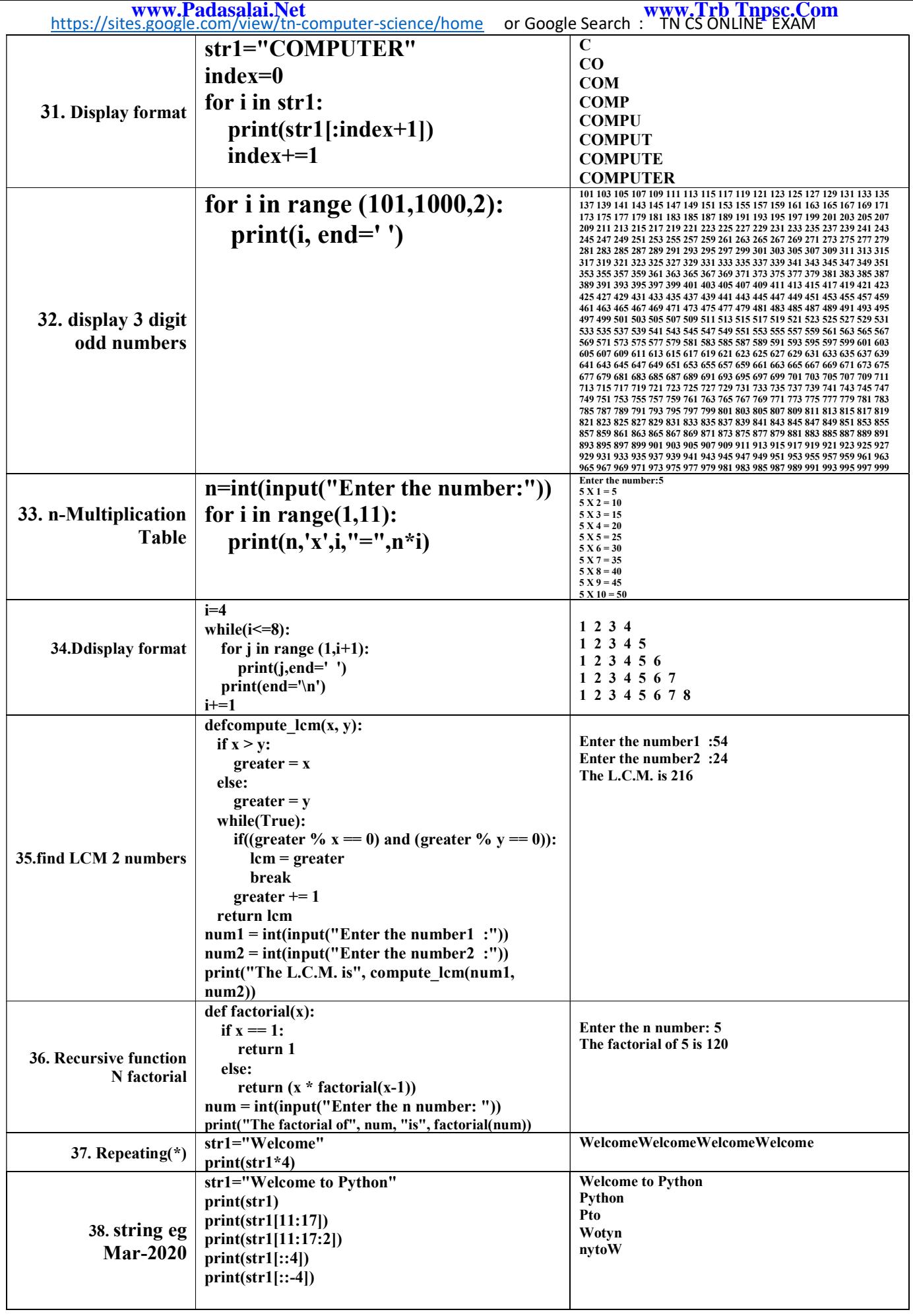

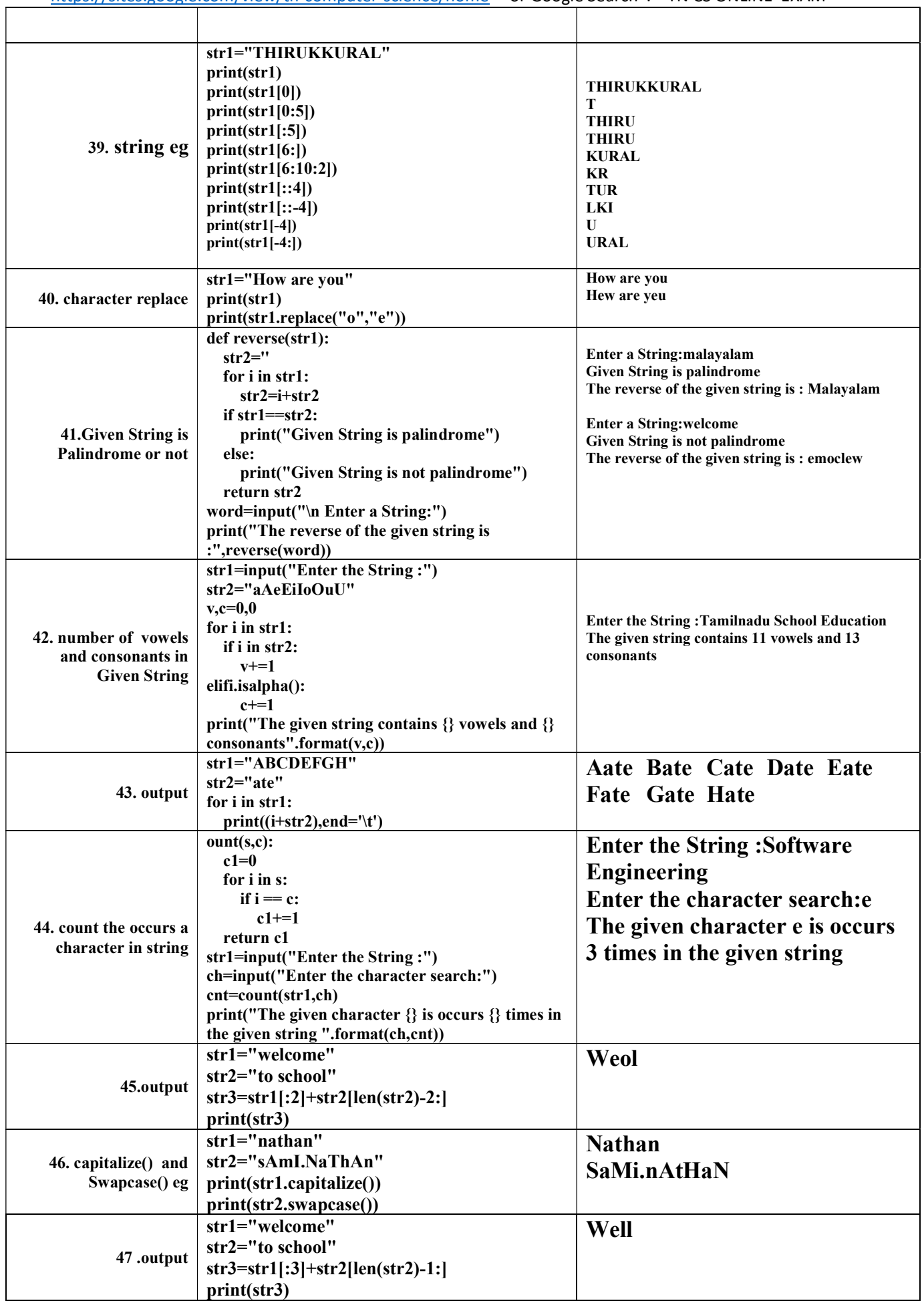

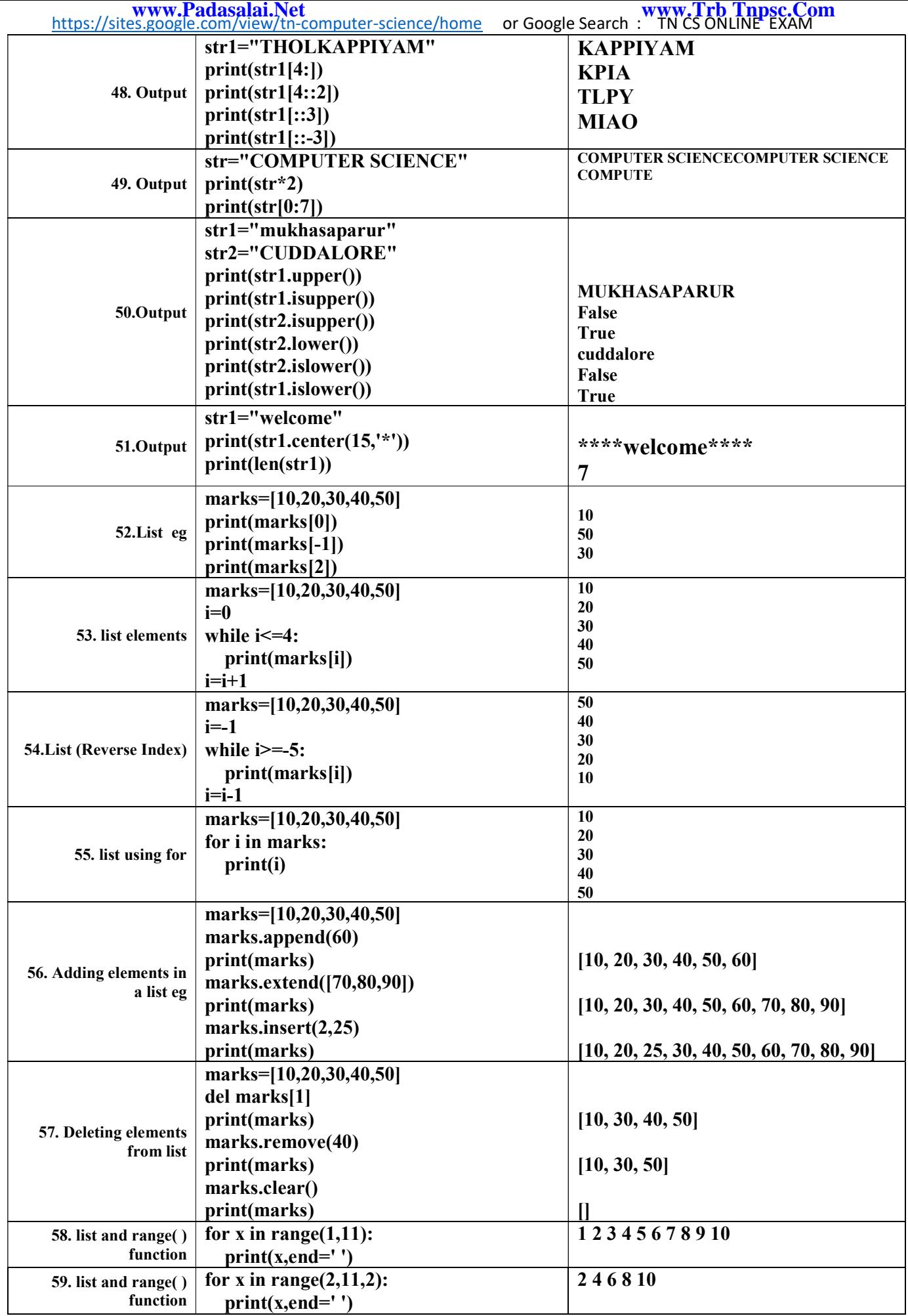

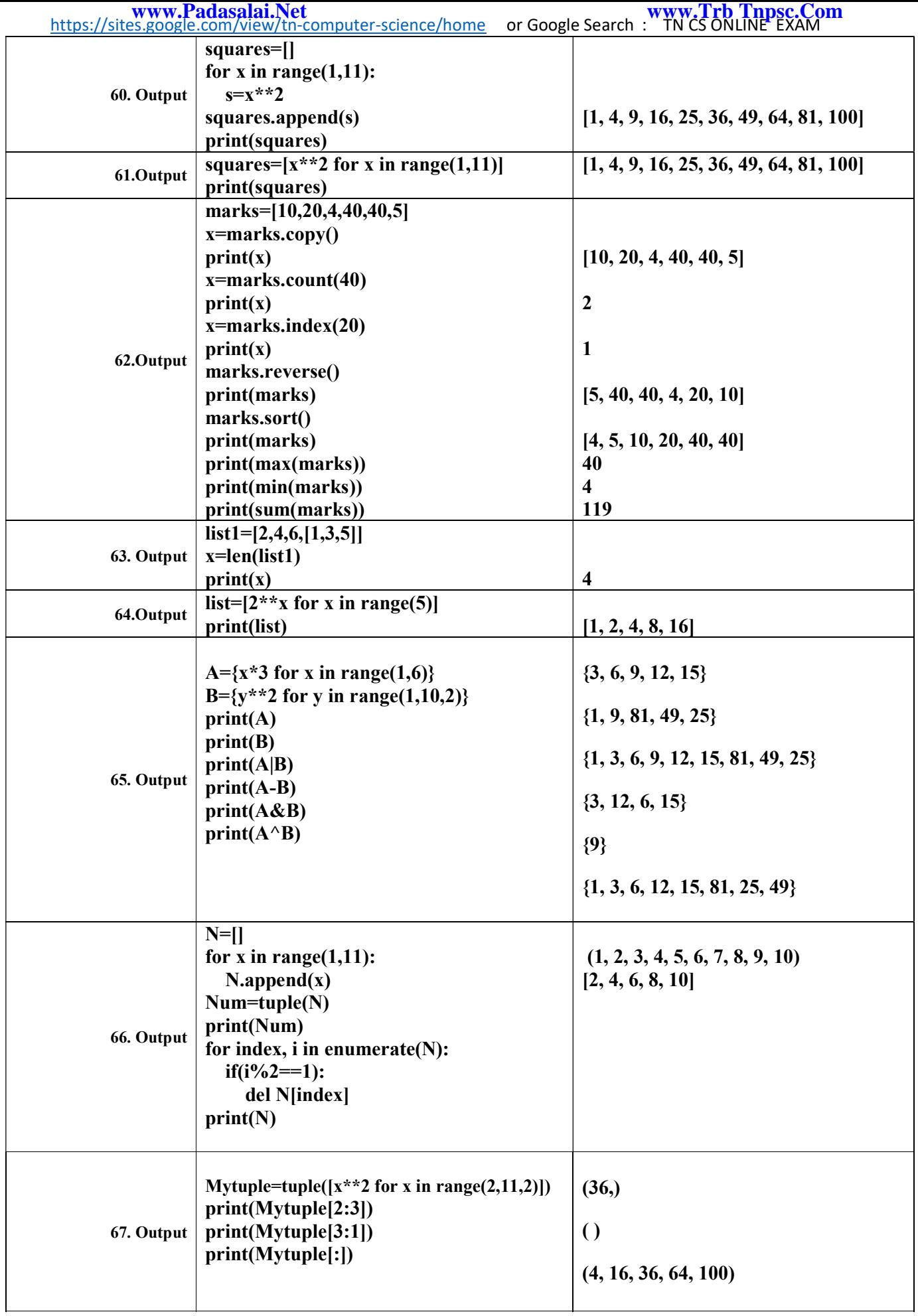

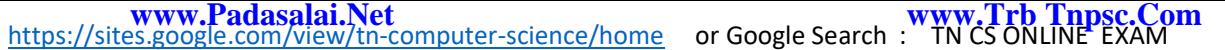

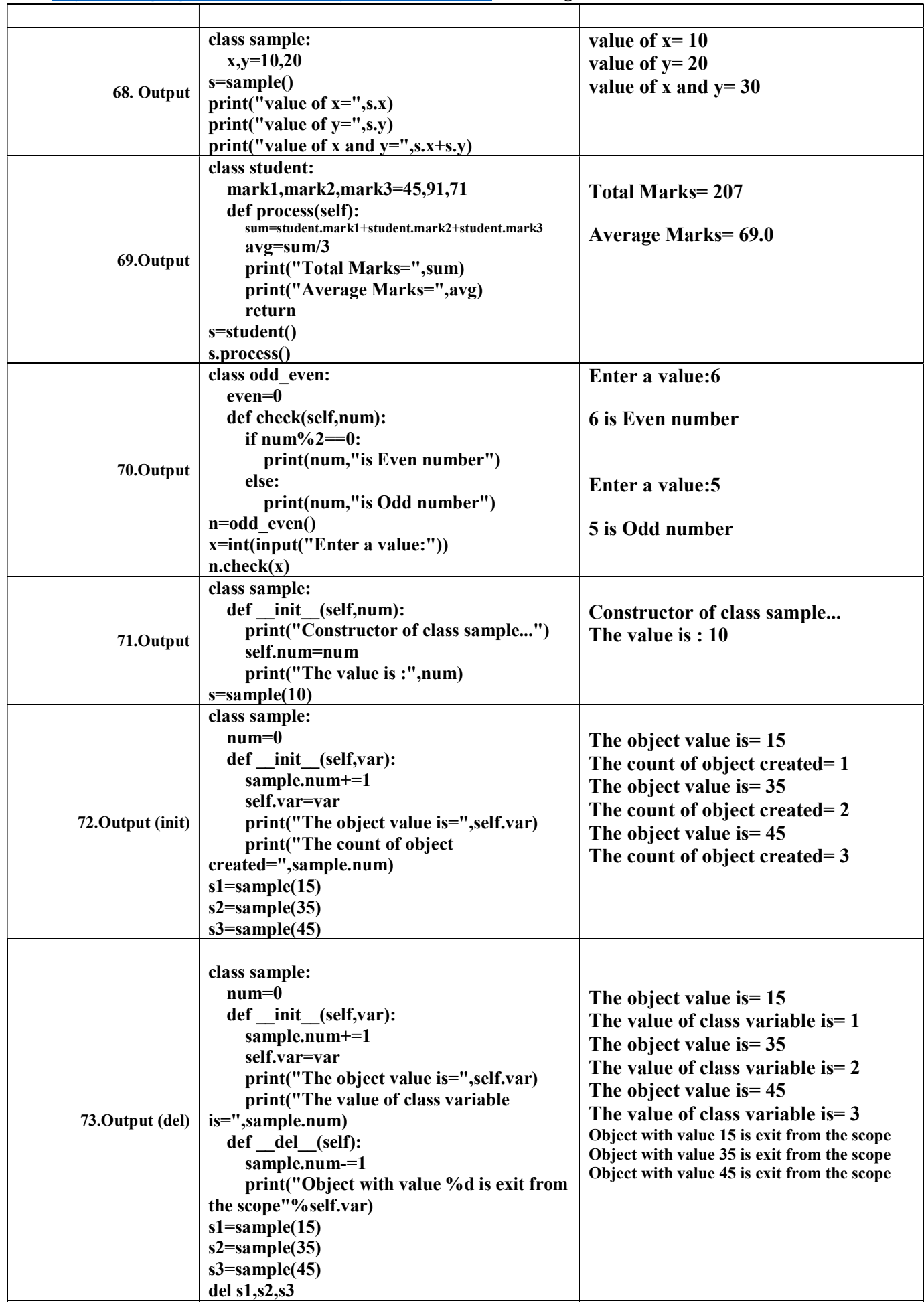

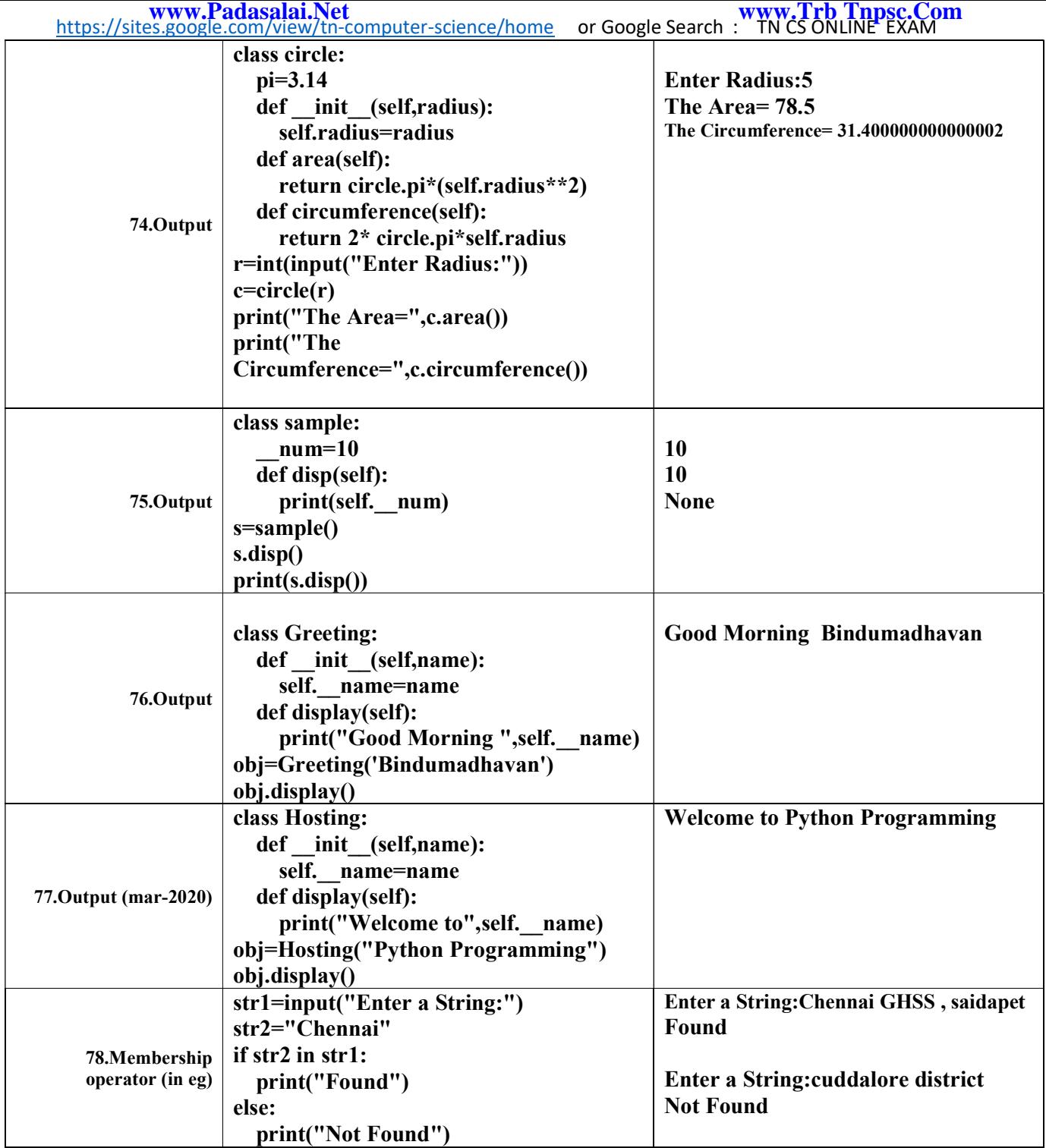

Prepared by S. Saminathan M.C.A.,B.Ed.,M.Phil.,

Computer Instructor Grade I

GHSS – MUKHASAPARUR

Ss79nathan@gmail.com